## The use of the "Hole Not Played" button on the score entry screen in the lockers room or electronically on a phone.

Under the Rules of Golf, when you enter a 9 or 18 hole competition you are expected to complete or attempt to compete all 9 or 18 holes respectively.

Either inclement weather or injury allows you to have an incomplete round, coming in earlier than expected.

The issue is then, what should you enter in the computer for the holes you did not play. There is some confusion as to the correct method. You do not enter "o" for holes not played. This is reserved for holes you did play, but did not score on (Stableford or MaxScore Events). Where you did not play the hole use the "Hole Not Played" button on the computer screen (use button "Did Not Play" on a phone).

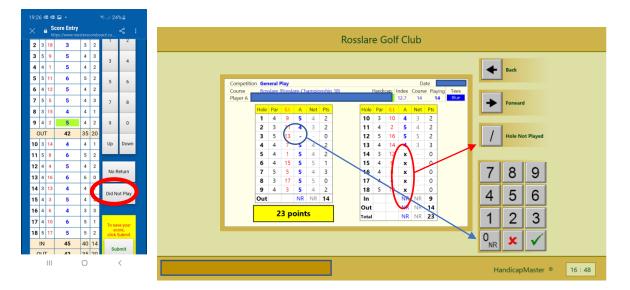

The reason for this is important for handicapping purposes under the World Handicap System. When you do not score on a hole, the score for handicap purposes is a **net double bogey** (on a par five where a player has a shot, this results in score of **8**), but where you <u>do not play a hole</u> at all, you are given a score as shown (Stableford points).

| Number of holes<br>played | Scaling up                   | What score(s) to record for<br>holes not played                                                               |
|---------------------------|------------------------------|----------------------------------------------------------------------------------------------------|
| At least 10 holes         | Scale up to<br>18-hole score | Add net par plus one additional stroke for<br>the first hole not played (or equivalent<br>Stableford points). |
| At least 14 holes         | Scale up to<br>18-hole score | Add net par (or equivalent Stableford points)                                                                 |

| At least 10 holes |            |                              |
|-------------------|------------|------------------------------|
| Hole              |            |                              |
| 10                | Played     | Equivalent Stableford points |
| 11                | Not played | 1                            |
| 12                | Not played | 2                            |
| 13                | Not played | 2                            |
| 14                | Not played | 2                            |
| 15                | Not played | 2                            |
| 16                | Not played | 2                            |
| 17                | Not played | 2                            |
| 18                | Not played | 2                            |
| TOTAL             |            | 15                           |

| At least 14 holes |            |                              |
|-------------------|------------|------------------------------|
| Hole              |            |                              |
| 14                | Played     | equivalent Stableford points |
| 15<br>16          | Not played | 2                            |
| 16                | Not played | 2                            |
| 17                | Not played | 2                            |
| 18                | Not played | 2                            |
| TOTAL             |            | 8                            |

This means, where holes 11 to 18 were **not** played, an additional **15** Stableford points are added to the score for handicap purposes. Where holes after 14 were not played this results in an additional **8** Stableford points added to your score.

## THESE ADDITIONAL POINTS DO NOT AFFECT COMPETITIONS RESULTS/PRIZES. THESE ONLY RELATE TO HANDICAP CALCULATIONS.

For further information on the World Handicap System see <u>https://rosslaregolf.com/world-handicap-system/</u>